COP4020 Programming Languages

#### **Syntax**

*Robert van Engelen & Chris Lacher*

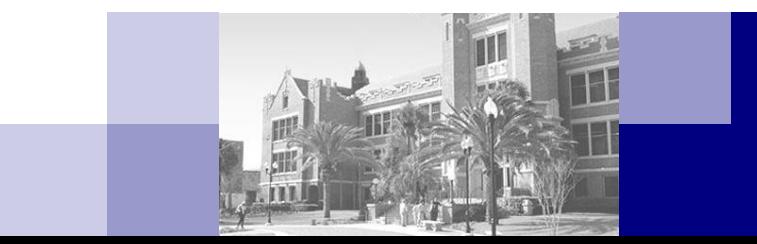

# **Overview**

- Tokens and regular expressions
- Syntax and context-free grammars
- Grammar derivations
- More about parse trees
- Top-down and bottom-up parsing
- Recursive descent parsing

## Tokens

- Tokens are the basic building blocks of a programming language Keywords, identifiers, literal values, operators, punctuation
- We saw that the first compiler phase (scanning) splits up a character stream into tokens
- $\blacksquare$  Tokens have a special role with respect to:
	- *Free-format languages*: source program is a sequence of tokens and horizontal/vertical position of a token on a page is unimportant (e.g. Pascal)
	- *Fixed-format languages*: indentation and/or position of a token on a page is significant (early Basic, Fortran, Haskell)
	- *Case-sensitive languages*: upper- and lowercase are distinct (C, C++, Java)
	- *Case-insensitive languages*: upper- and lowercase are identical (Ada, Fortran, Pascal)

# Defining Token Patterns with Regular Expressions

- The makeup of a token is described by a *regular expression (RE)*
- A regular expression *r* is one of
	- $\Box$  A character (an element of the RE alphabet), e.g.

*a*

 $\Box$  Empty, denoted by

 $\mathcal{E}$ 

*Concatenation*: a sequence of regular expressions

 $r_1$   $r_2$   $r_3$  …  $r_n$ 

*Alternation*: regular expressions separated by a bar

 $r_1 \mid r_2$  *Repetition*: a regular expression followed by a star (Kleene star) *r*\*

# Example Regular Definitions for Tokens

- $digit \rightarrow 0 | 1 | 2 | 3 | 4 | 5 | 6 | 7 | 8 | 9$
- *unsigned*\_*integer digit digit*\*
- **signed\_integer**  $\rightarrow$  (+ | |  $\varepsilon$ ) *unsigned\_integer*
- *letter*  $\rightarrow$  a | b | … | z | A | B | … Z
- *identifier* → *letter* (*letter* | *digit*)\*
- Cannot use recursive definitions! This is illegal: *digits digit digits* | *digit*

# Finite State Machines = Regular Expression Recognizers

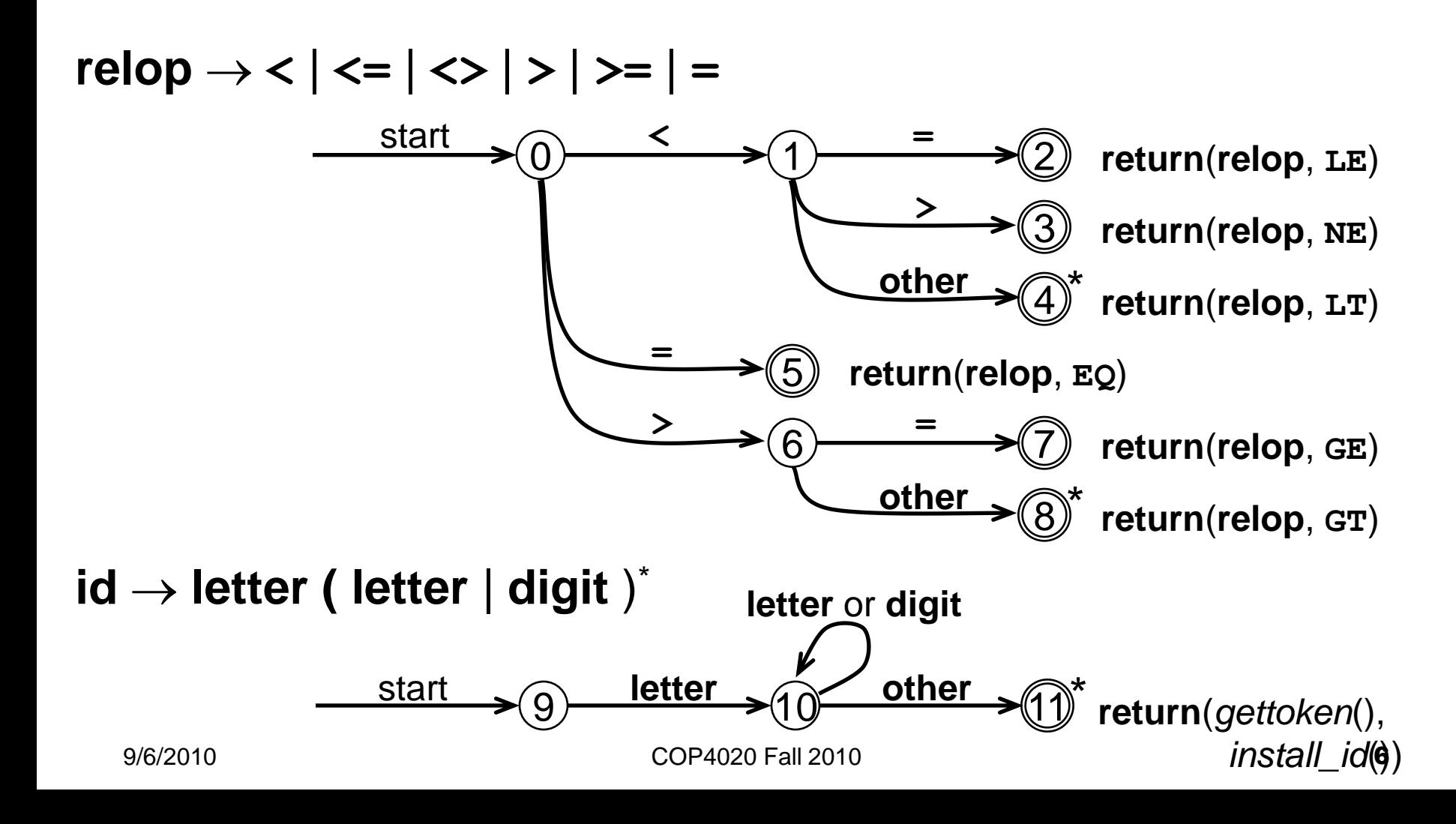

# Context Free Grammars: BNF

- Regular expressions cannot describe nested constructs, but *context-free grammars* can
- Backus-Naur Form (BNF) *grammar productions* are of the form

<*nonterminal*> ::= *sequence of (non)terminals*

#### where

- A *terminal* of the grammar is a *token*
- A <*nonterminal*> defines a syntactic category
- The symbol | denotes alternative forms in a production
- The special symbol  $\varepsilon$  denotes empty

### Example

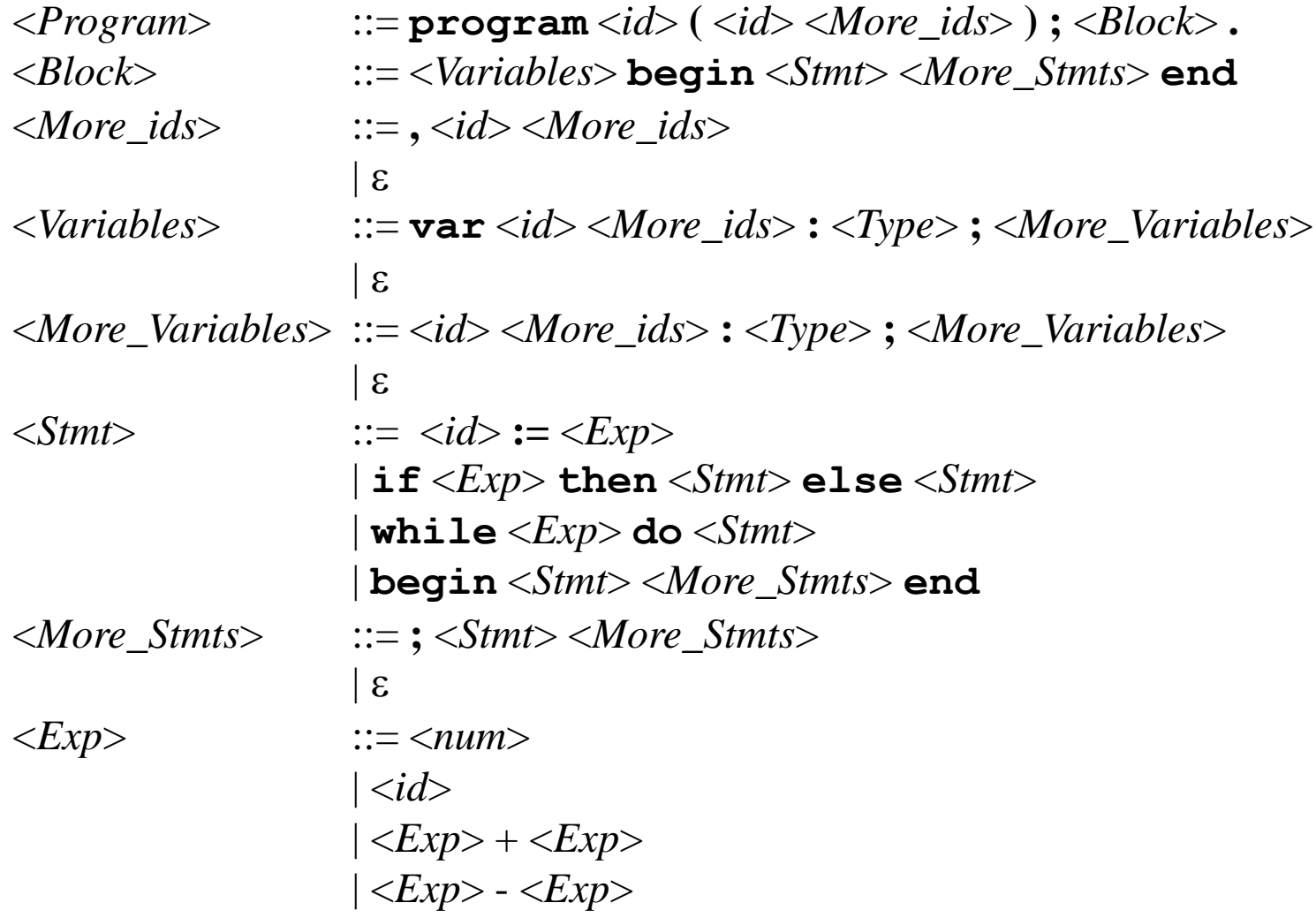

# Extended BNF

#### *Extended* BNF adds

- □ Optional constructs with [ and ]
- $\Box$  Repetitions with  $[]^*$
- $\Box$  Some EBNF definitions also add [ ]<sup>+</sup> for non-zero repetitions

## Example

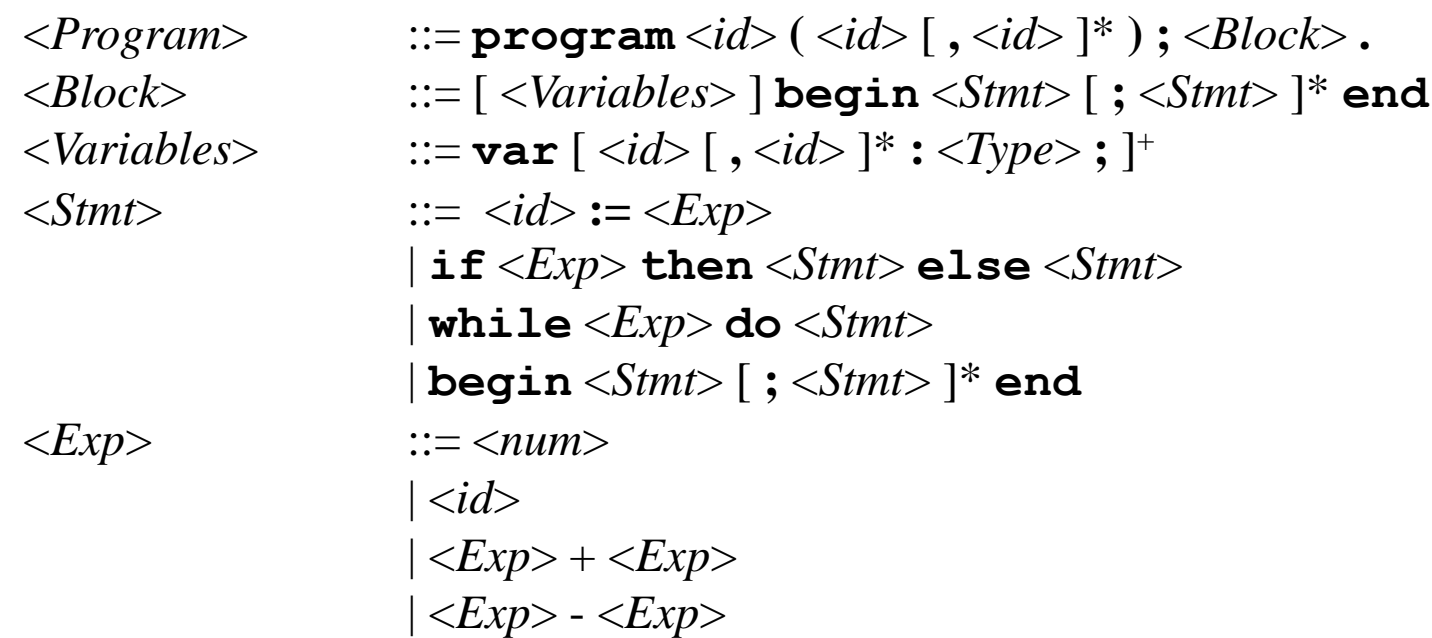

# **Derivations**

- From a grammar we can *derive* strings by generating sequences of tokens directly from the grammar (the opposite of parsing)
- In each *derivation step* a nonterminal is replaced by a right-hand side of a production for that nonterminal
- The representation after each step is called a *sentential form*
- When the nonterminal on the far right (left) in a sentential form is replaced in each derivation step the derivation is called *right-most* (*left-most*)
- The final form consists of terminals only and is called the *yield* of the derivation
- A context-free grammar is a generator of a context-free language: the language defined by the grammar is the set of all strings that can be derived

## Example

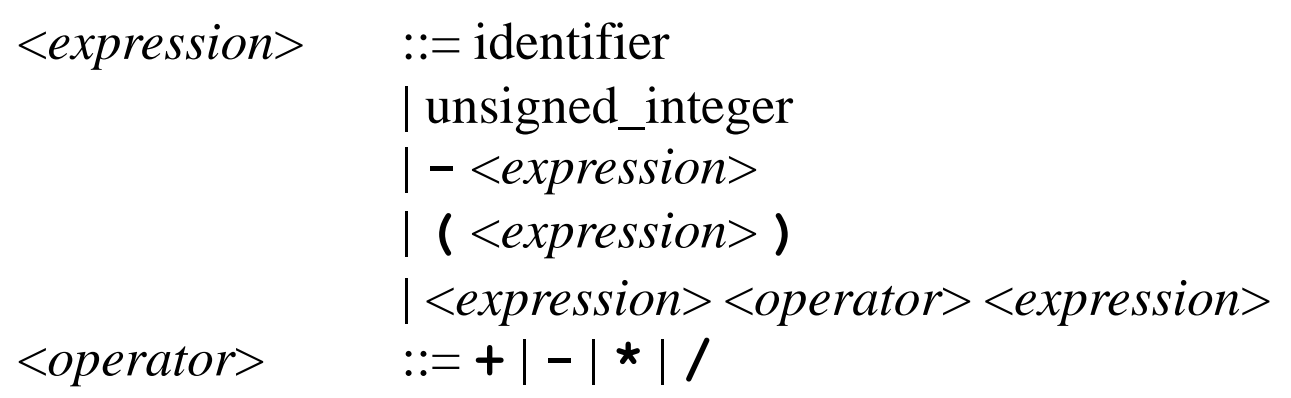

#### <*expression*>

- <*expression*> <*operator*> <*expression*>
- <*expression*> <*operator*> identifier
- <*expression*> + identifier
- <*expression*> <*operator*> <*expression*> + identifier
- <*expression*> <*operator*> identifier + identifier
- <*expression*> \* identifier + identifier
- $\Rightarrow$  identifier  $*$  identifier + identifier

#### Parse Trees

- A *parse tree* depicts the end result of a derivation
	- The *internal nodes* are the nonterminals
	- The *children* of a node are the symbols (terminals and nonterminals) on a right-hand side of a production
	- The *leaves* are the terminals

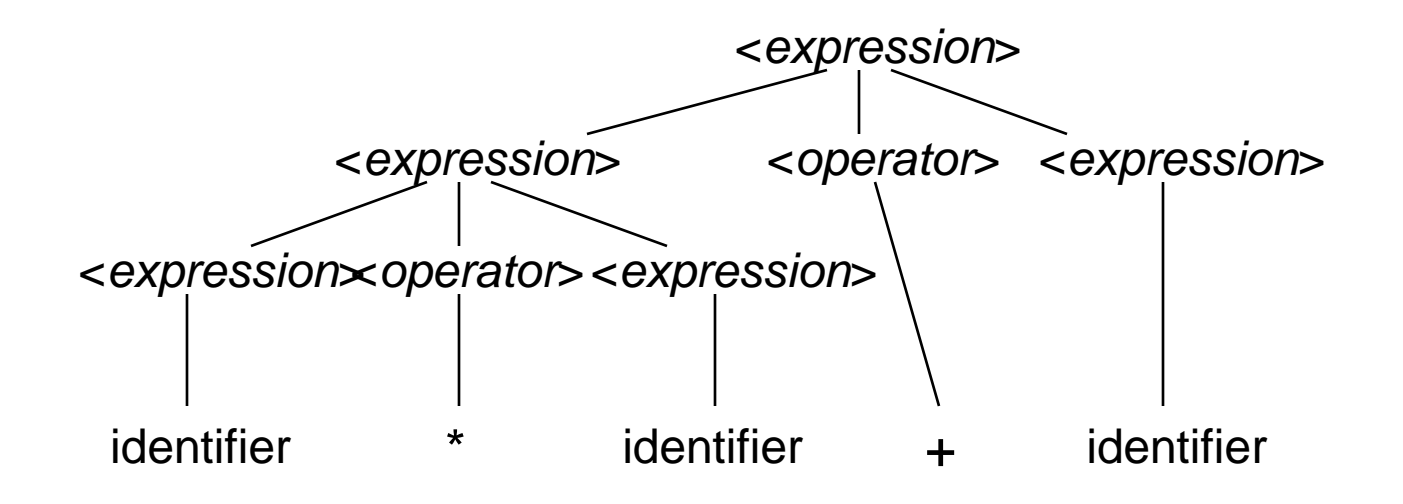

# Ambiguity

- There is another parse tree for the same grammar and input: the grammar is *ambiguous*
- This parse tree is not desired, since it appears that + has precedence over \*

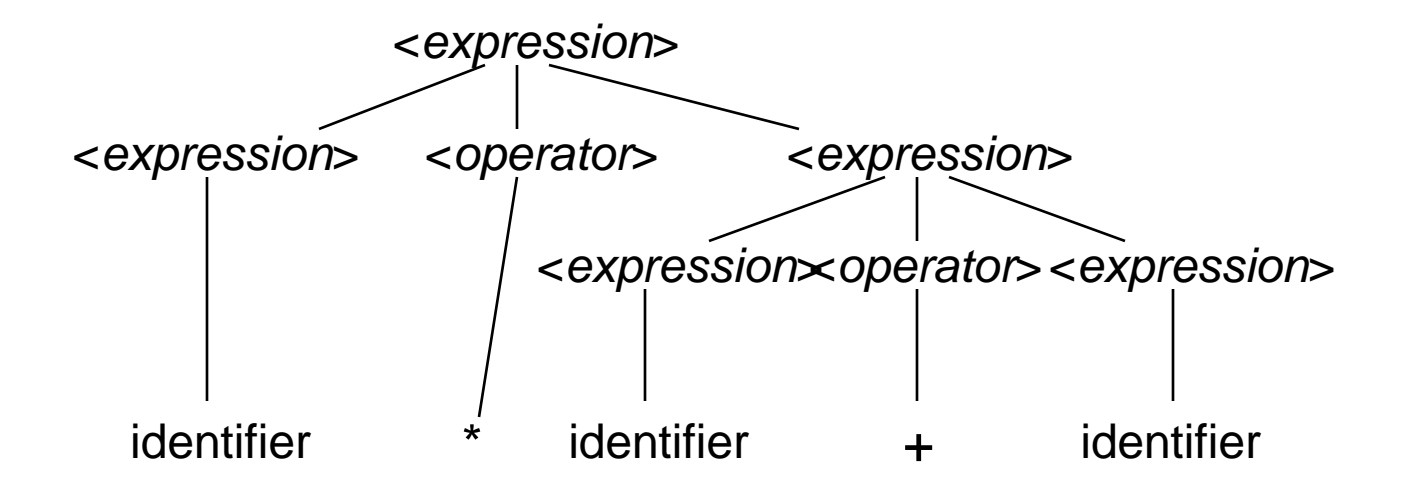

# Ambiguous Grammars

- When more than one distinct derivation of a string exists resulting in distinct parse trees, the grammar is ambiguous
- A programming language construct should have only one parse tree to avoid misinterpretation by a compiler
- For expression grammars, associativity and precedence of operators is used to disambiguate the productions

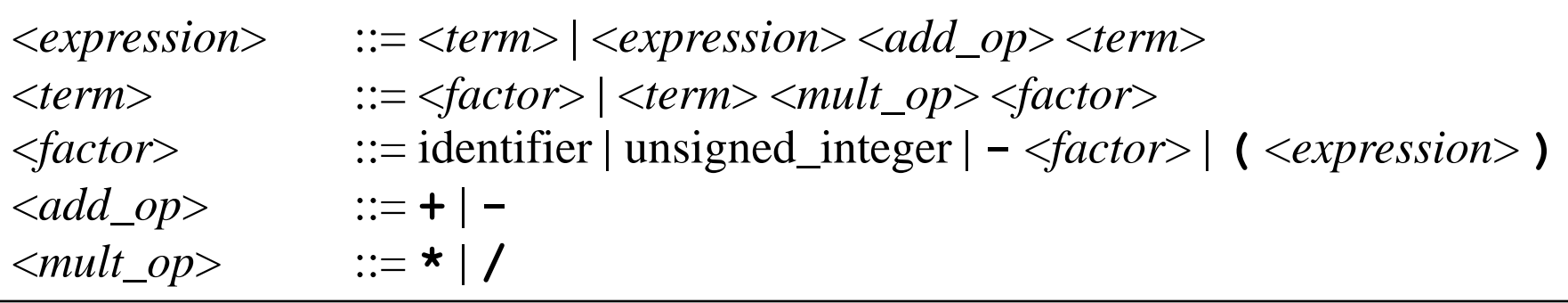

# Ambiguous if-then-else

■ A classical example of an ambiguous grammar are the grammar productions for if-then-else:

 $\leq$ *stmt*> ::= **if**  $\leq$ *expr*> **then**  $\leq$ *stmt*> | **if** <*expr*> **then** <*stmt*> **else** <*stmt*>

- $\blacksquare$  It is possible to hack this into unambiguous productions for the same syntax, but the fact that it is not easy indicates a problem in the programming language design
- Ada uses different syntax to avoid ambiguity:

<*stmt*> ::= **if** <*expr*> **then** <*stmt*> **end if** | **if** <*expr*> **then** <*stmt*> **else** <*stmt*> **end if**

9/6/2010 COP4020 Fall 2010 16

# Linear-Time Top-Down and Bottom-Up Parsing

- A *parser* is a recognizer for a context-free language
- A string (token sequence) is accepted by the parser and a parse tree can be constructed if the string is in the language
- For any arbitrary context-free grammar parsing can take as much as *O*(*n* 3 ) time, where *n* is the size of the input
- There are large classes of grammars for which we can construct parsers that take *O*(*n*) time:
	- Top-down LL parsers for LL grammars (LL = Left-to-right scanning of input, Left-most derivation)
	- $\Box$  Bottom-up LR parsers for LR grammars (LR = Left-to-right scanning of input, Right-most derivation)

# Top-Down Parsers and LL Grammars

- *Top-down parser* is a parser for LL class of grammars
	- Also called *predictive parser*
	- $\Box$  LL class is a strict subset of the larger LR class of grammars
	- LL grammars cannot contain *left-recursive productions* (but LR can), for example:

$$
<\!\!X\!\!> ::= \!\!<\!\!X\!\!> \!\!<\!\!Y\!\!> \dots
$$

and

$$
\langle X \rangle ::= \langle Y \rangle \langle Z \rangle \dots
$$

 $<\!\!V\!\!>$   $\cdots = <\!\!X\!\!>$ 

- $\Box$  LL(*k*) where *k* is lookahead depth, if  $k=1$  cannot handle alternatives in productions with common prefixes  $\langle x \rangle ::= a b ... | a c ...$
- A top-down parser constructs a parse tree from the root down
- Not too difficult to implement a predictive parser for an unambiguous LL(1) grammar in BNF by hand using *recursive descent*

### Top-Down Parser in Action

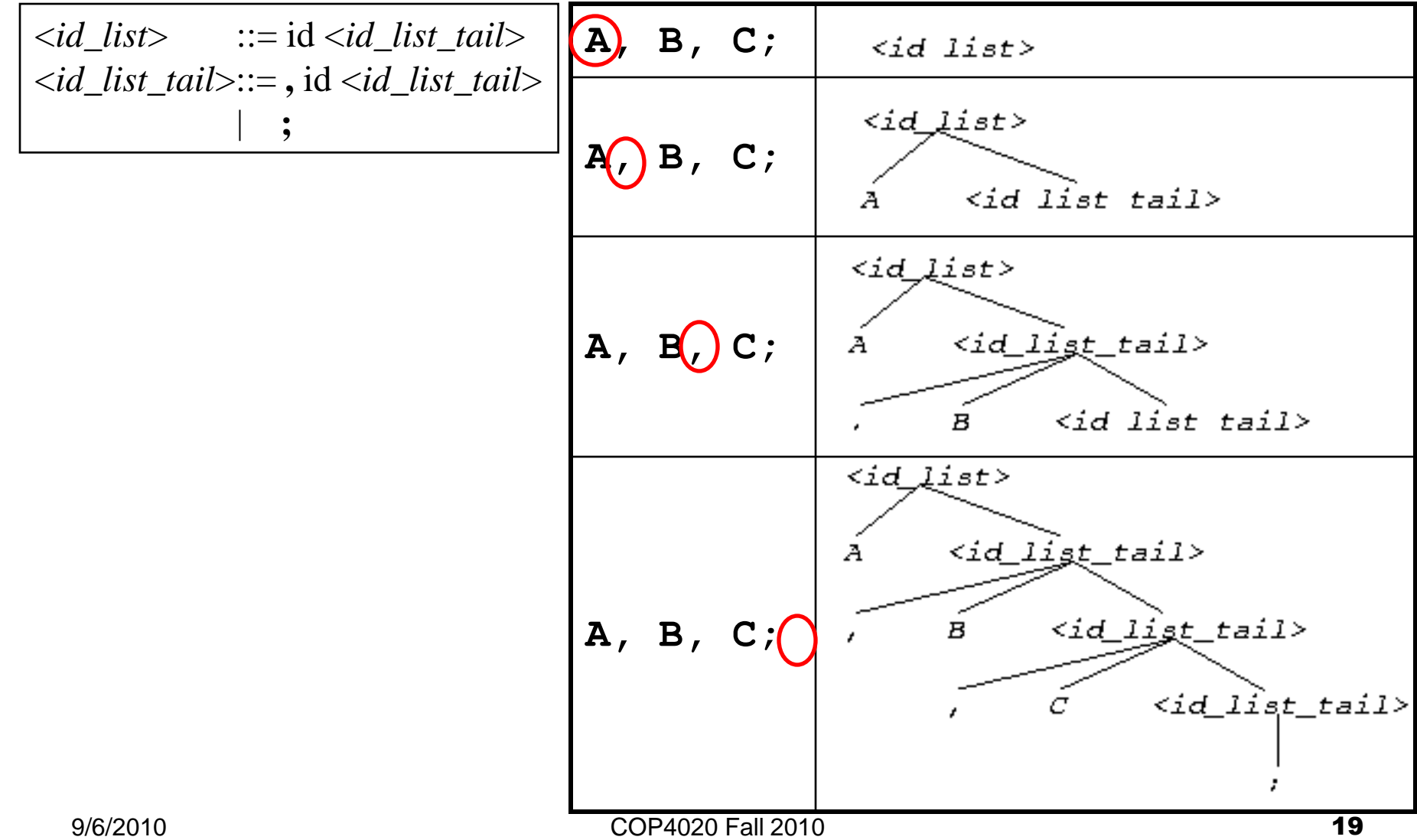

# Top-Down Predictive Parsing

- Top-down parsing is called predictive parsing because parser "predicts" what it is going to see:
	- 1. As root, the start symbol of the grammar <*id\_list*> is predicted
	- 2. After reading **A** the parser predicts that <*id\_list\_tail*> must follow
	- 3. After reading **,** and **B** the parser predicts that <*id\_list\_tail*> must follow
	- 4. After reading **,** and **C** the parser predicts that <*id\_list\_tail*> must follow
	- 5. After reading **;** the parser stops

# An Ambiguous Non-LL Grammar for Language E

■ Consider a language *E* of simple expressions composed of  $+$ ,  $-$ ,  $*$ ,  $/$ ,  $()$ , id, and num

> <*expr*> ::= <*expr*> + <*expr*> | <*expr*> - <*expr*> | <*expr*> \* <*expr*> | <*expr*> / <*expr*> | ( <*expr*> )  $\langle id \rangle$ | <*num*>

Need operator precedence rules

# An Unambiguous Non-LL Grammar for Language E

<*expr*> ::= <*expr*> + <*term*> | <*expr*> - <*term*> | <*term*> <*term*> ::= <*term*> \* <*factor*> | <*term*> / <*factor*> | <*factor*> <*factor*>::= ( <*expr*> )  $\langle id \rangle$ | <*num*>

# An Unambiguous LL(1) Grammar for Language E

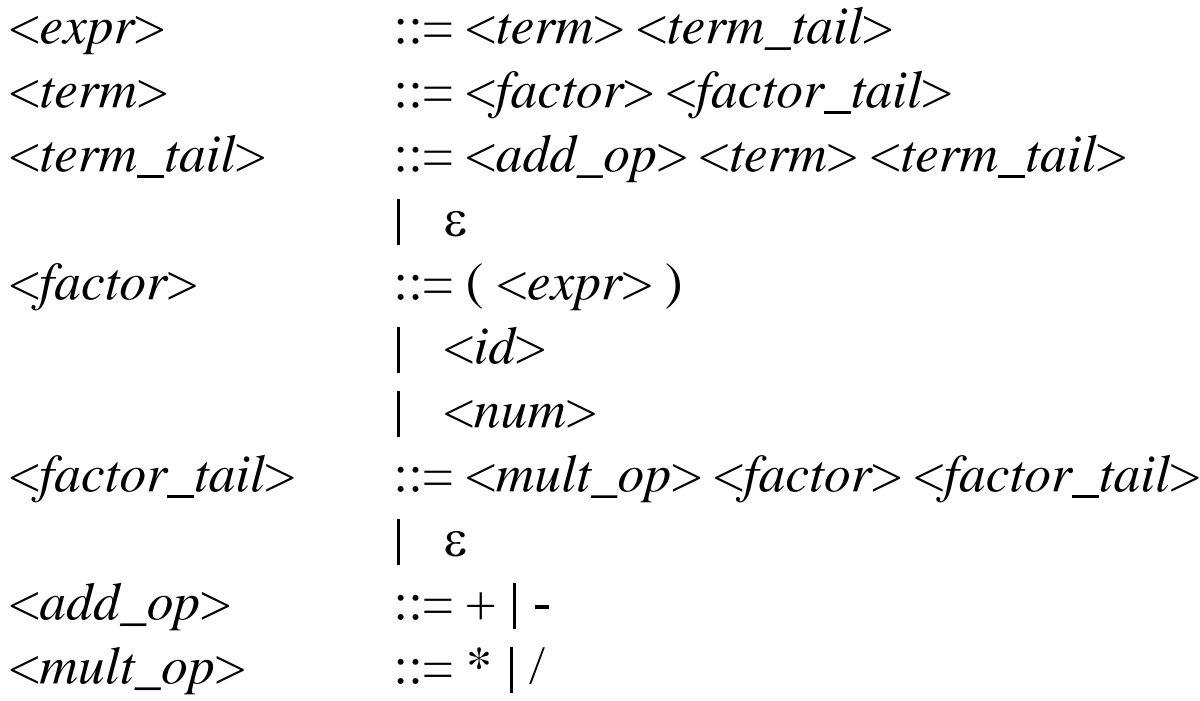

# Constructing Recursive Descent Parsers for LL(1)

- Each nonterminal has a function that implements the production(s) for that nonterminal
- The function parses only the part of the input described by the nonterminal

<*expr*> ::= <*term*> <*term\_tail*> **procedure** expr()

 $term()$ ; term  $tail()$ ;

■ When more than one alternative production exists for a nonterminal, the lookahead token should help to decide which production to apply

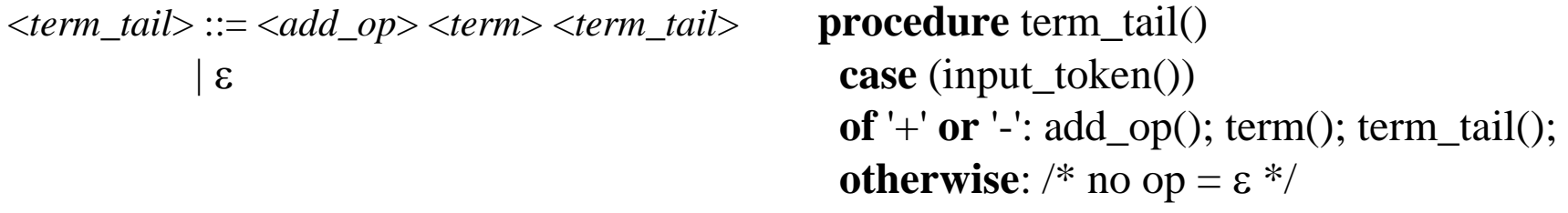

# Some Rules to Construct a Recursive Descent Parser

**For every nonterminal with more than one production,** find all the tokens that each of the right-hand sides can start with:

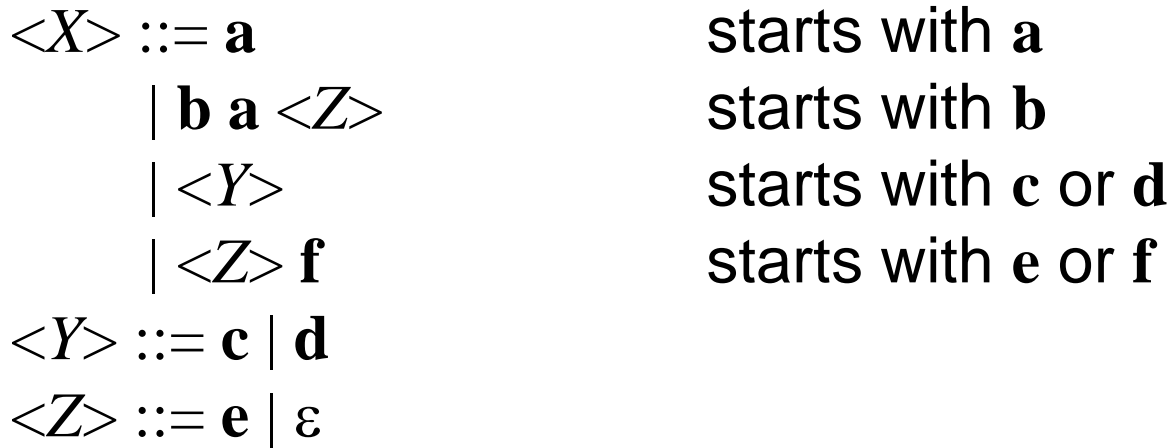

- **Empty productions are coded as "skip" operations (nops)**
- $\blacksquare$  If a nonterminal does not have an empty production, the function should generate an error if no token matches

# Example for E

**procedure** expr() term(); term\_tail();

**procedure** term\_tail() **case** (input\_token()) **of** '+' **or** '-': add\_op(); term(); term\_tail(); **otherwise:** /\* no op =  $\varepsilon$  \*/

**procedure** term() factor(); factor\_tail();

```
procedure factor_tail() 
 case (input_token()) 
 of '*' or '/': mult_op(); factor(); factor_tail();
 otherwise: /* no op = \varepsilon */
```
**procedure** factor() **case** (input\_token()) **of** '(': match('('); expr(); match(')'); **of** identifier: match(identifier); **of** number: match(number); **otherwise**: **error**;

**procedure** add\_op() **case** (input\_token()) **of** '+': match('+'); **of** '-': match('-'); **otherwise**: **error**;

**procedure** mult\_op() **case** (input\_token()) **of** '\*': match('\*'); **of** '/': match('/'); **otherwise**: **error**;

# Recursive Descent Parser's Call Graph = Parse Tree

- The *dynamic call graph* of a recursive descent parser corresponds exactly to the parse tree
- Call graph of input string **1+2\*3**

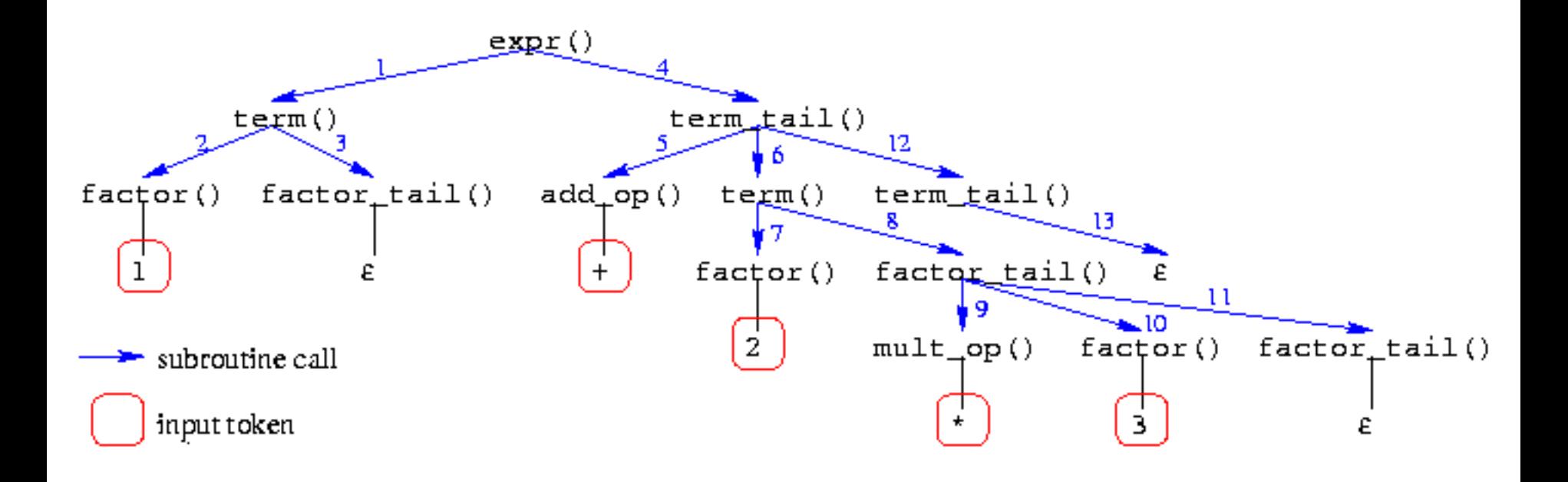

## Example

```
<type> ::= <simple>
          | ^ id
          | array [ <simple> ] of <type>
<simple> ::= integer
          | char
          | num dotdot num
```
# Example (cont'd)

*<type>* ::= <*simple> |* **^ id** *|* **array [** *<simple>* **] of** *<type> <simple>* ::= **integer** *|* **char** *|* **num dotdot num**

<*type*> starts with **^** or **array** or anything that <*simple*> starts with <*simple*> starts with **integer**, **char**, and **num**

9/6/2010 **29** 

# Example (cont'd)

**procedure** match(*t* : *token*) **if** input\_token() =  $t$  **then** nexttoken(); **else error**;

```
procedure type()
  case (input_token())
  of 'integer' or 'char' or 'num':
     simple();
  of '^{\wedge}match('^'); match(id);
  of 'array':
     match('array'); match('['); simple();
     match(']'); match('of'); type();
  otherwise: error;
```
**procedure** simple() **case (**input\_token()) **of** '**integer**': match('**integer**'); **of** '**char**': match('**char**'); **of** '**num**': match('**num**'); match('**dotdot**'); match('**num**'); **otherwise**: **error**;

Step 1 *type*() *match*("**array**") Check *lookahead* and call *match*

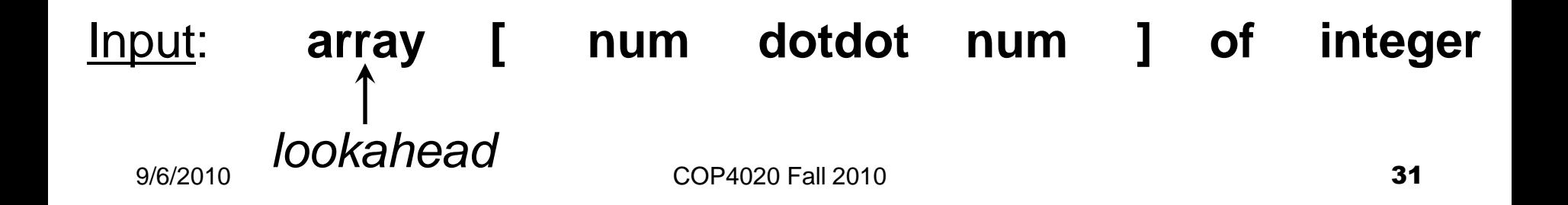

Step 2 *match*("**array**") *match*("**[**") *type*()

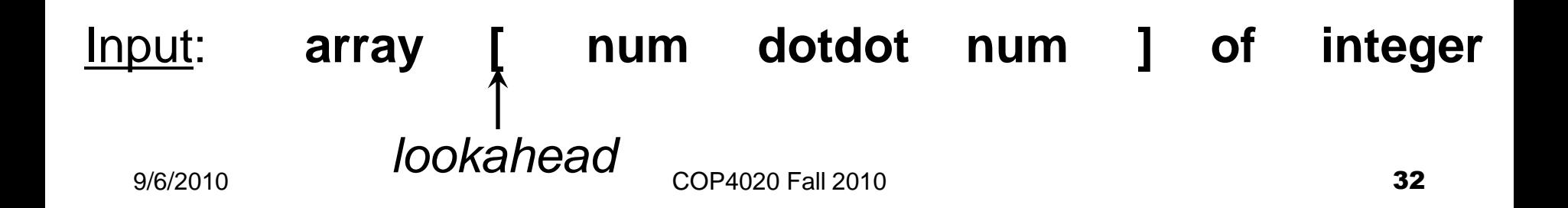

# Step 3 *match*("**array**") *simple*() *match*("**[**") *match*("**num**") *type*()

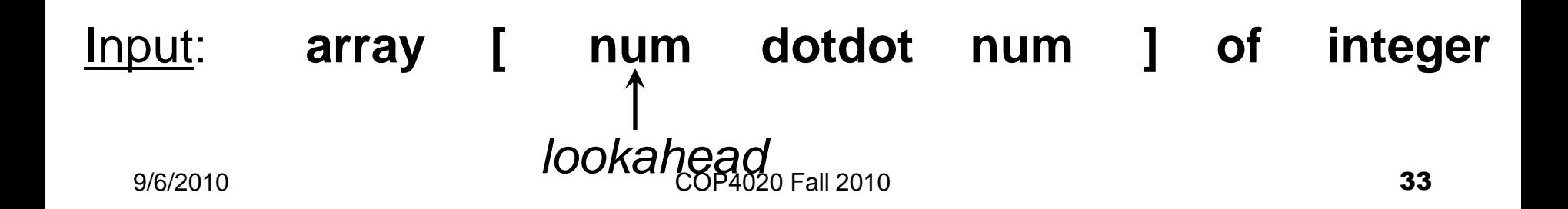

# Step 4

*match*("**array**") *simple*() *match*("**[**") *match*("**num**") *match*("**dotdot**") *type*()

 $9/6/2010$  34 Input: **array [ num dotdot num ] of integer** *lookahead*

# Step 5

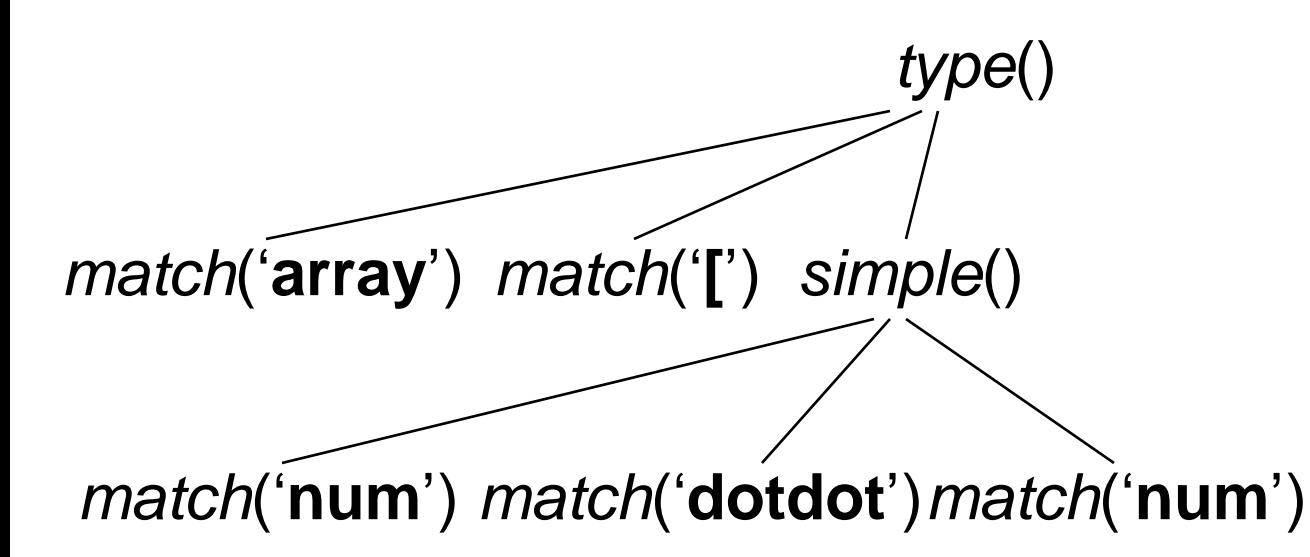

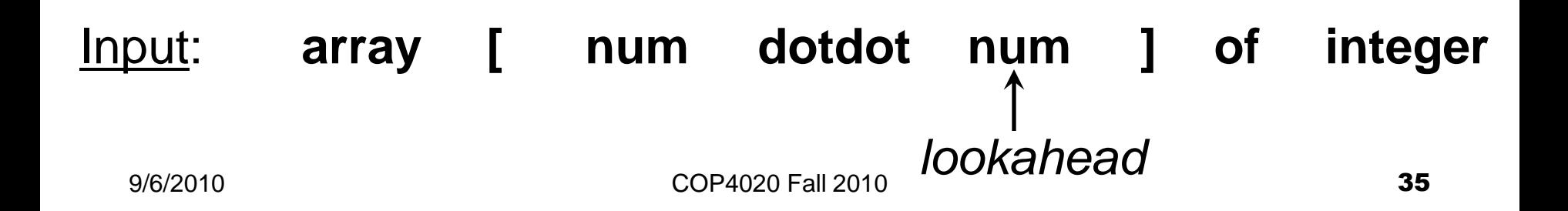

# Step 6 *match*('array') *match*('[') *simple*() *match*(']') *match*("**num**") *match*("**dotdot**")*match*("**num**") *type*()

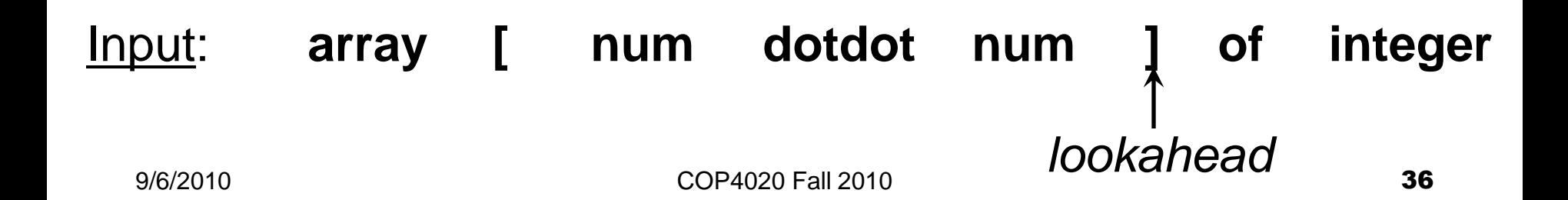

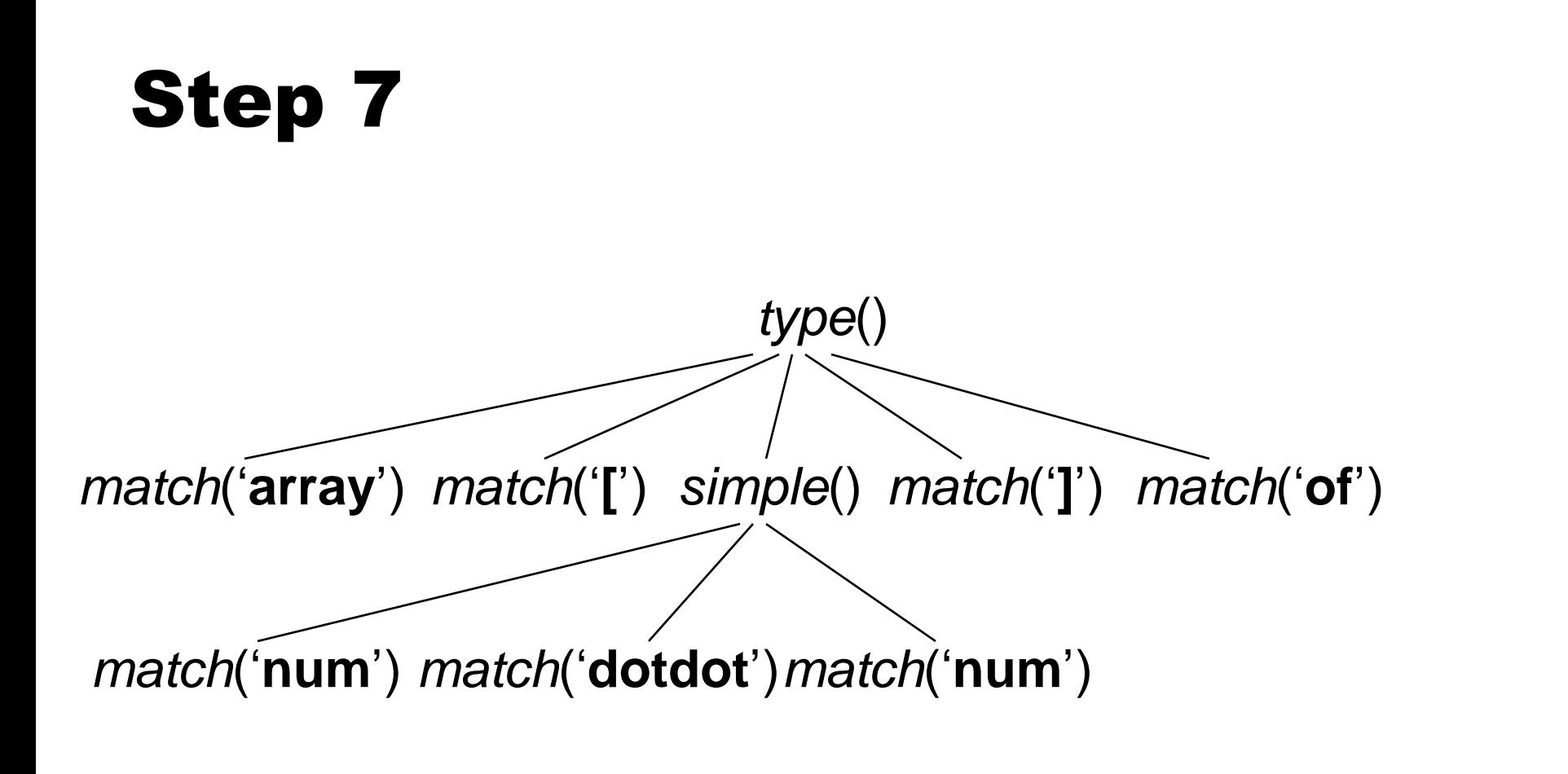

#### 9/6/2010 COP4020 Fall 2010 Input: **array [ num dotdot num ] of integer** *lookahead*

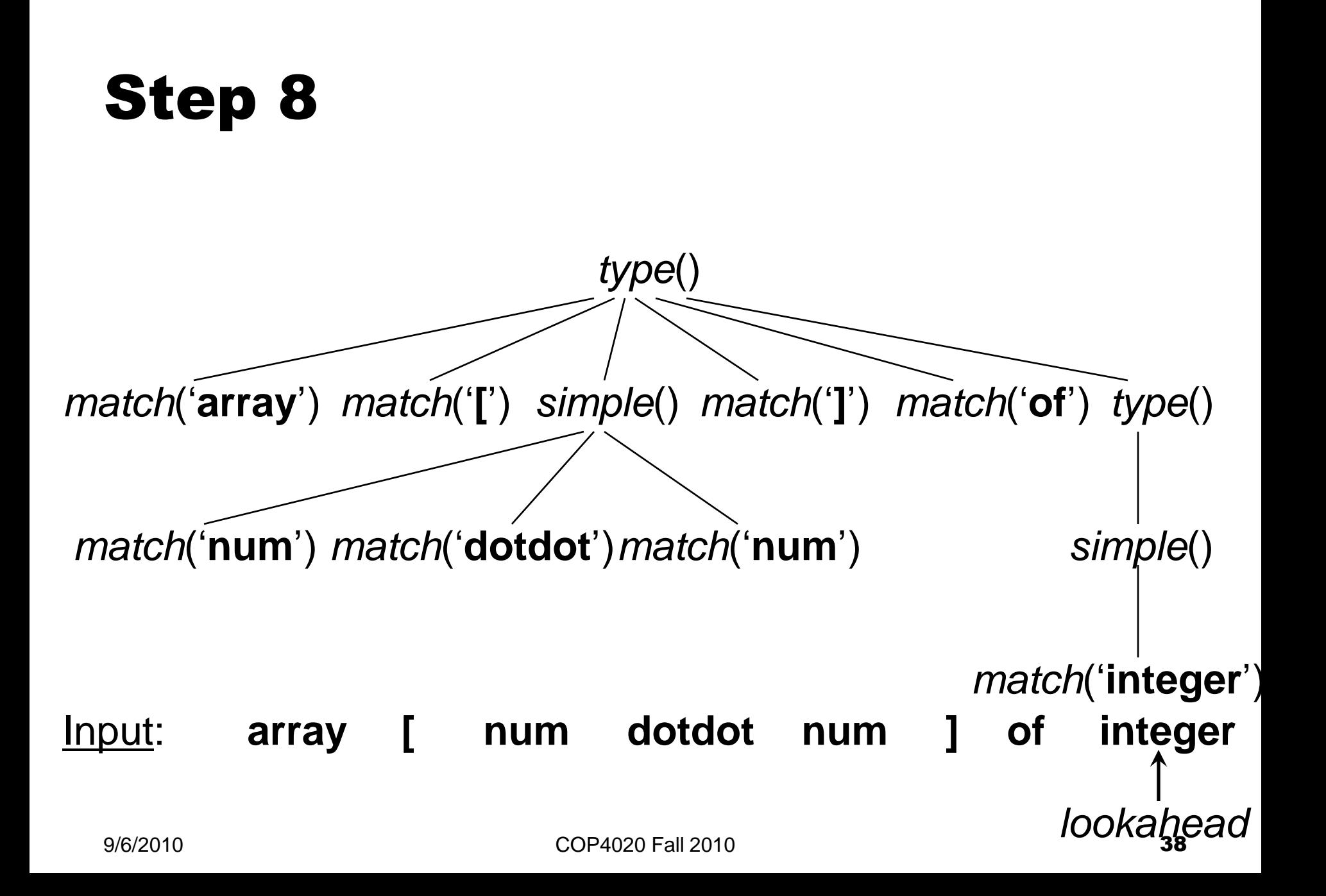

# Bottom-Up LR Parsing

- Bottom-up parser is a parser for LR class of grammars
- Difficult to implement by hand
- Tools (e.g. Yacc/Bison) exist that generate bottom-up parsers for LALR grammars automatically
- LR parsing is based on shifting tokens on a stack until the parser recognizes a right-hand side of a production which it then reduces to a left-hand side (nonterminal) to form a partial parse tree

# Bottom-Up Parser in Action

 $\langle \text{id\_list} \rangle$  ::= id  $\langle \text{id\_list\_tail} \rangle$ <*id\_list\_tail*>::= **,** id <*id\_list\_tail*> | **;**

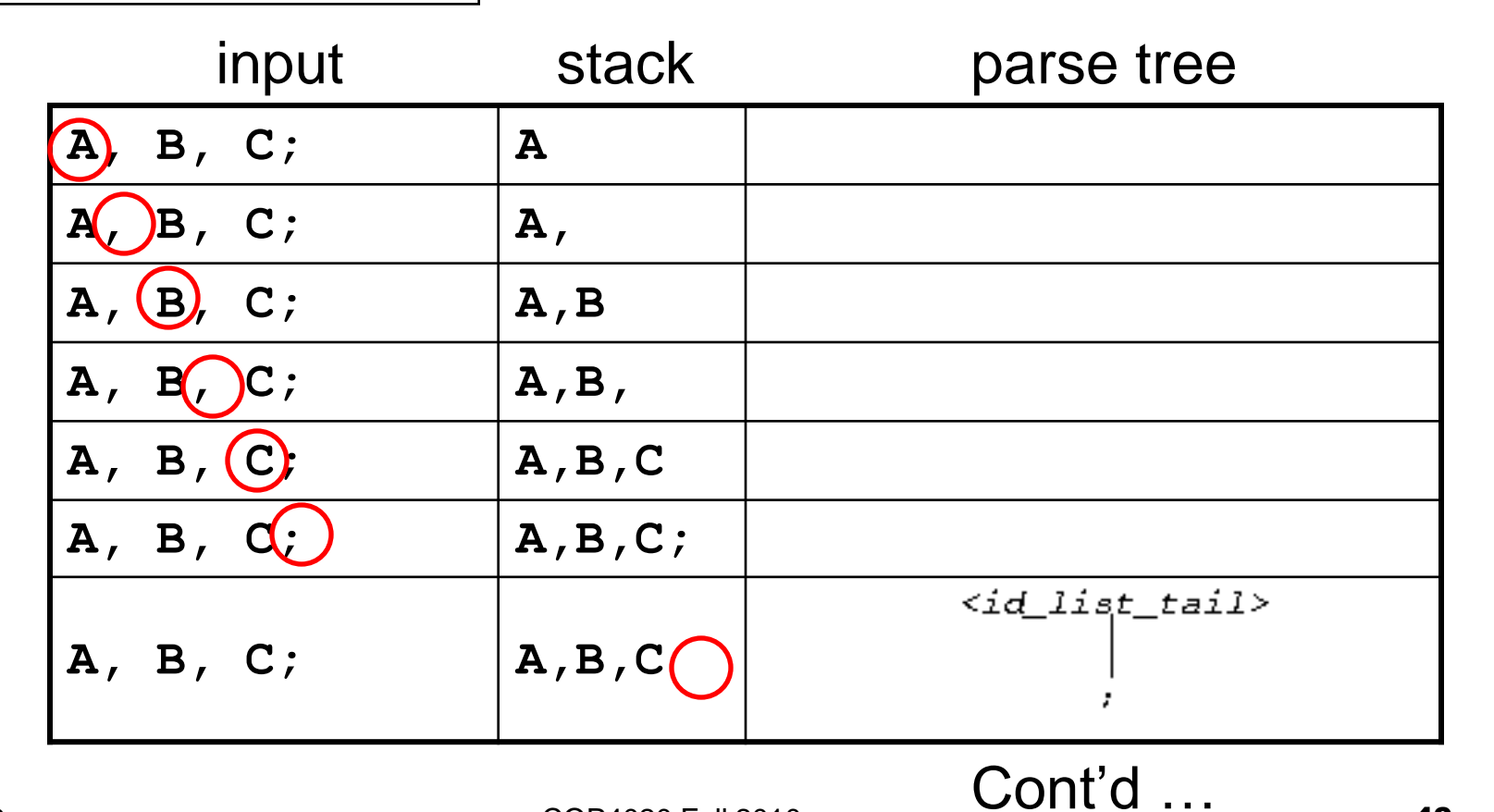

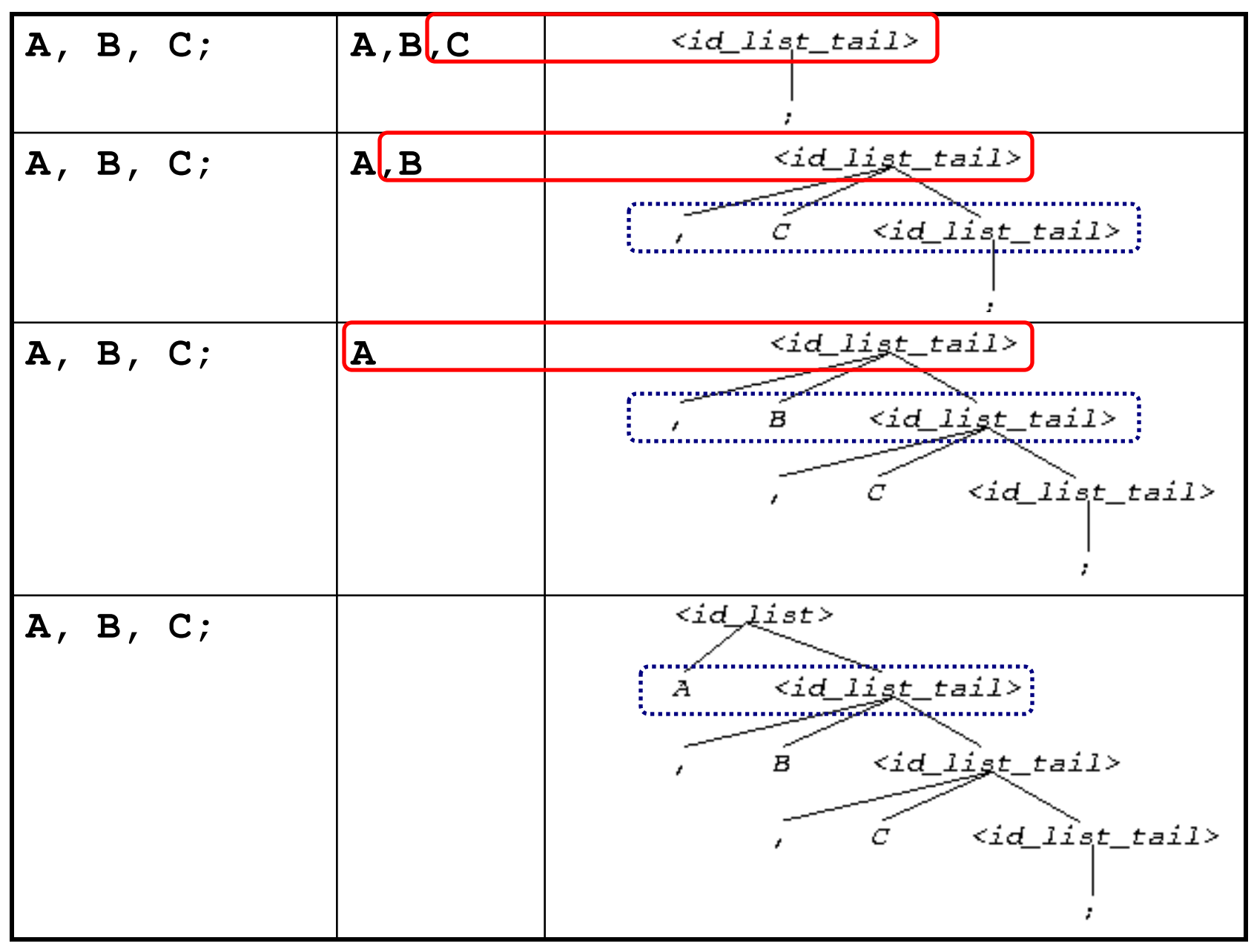